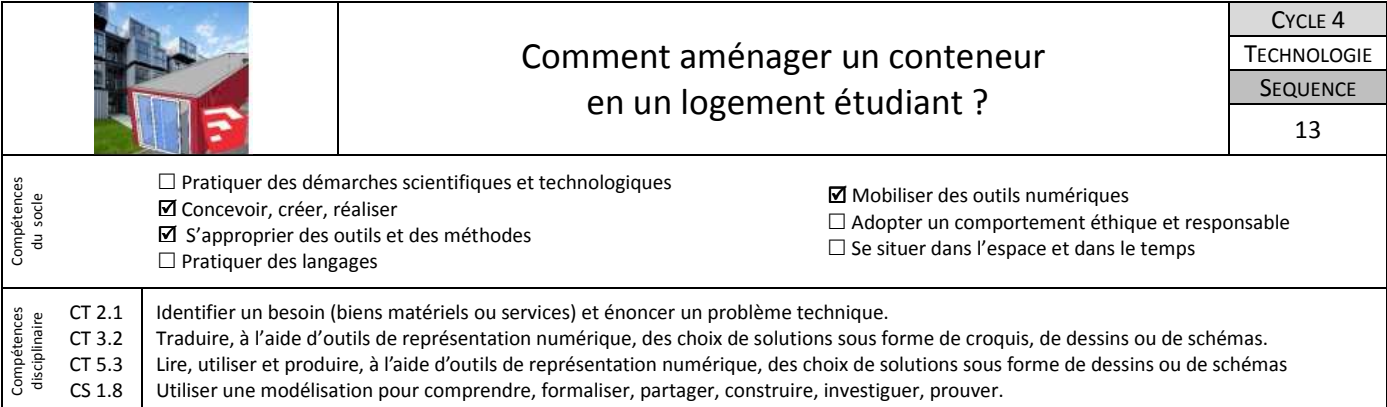

En 2015, pour la première fois en France, des conteneurs anciennement utilisés pour transporter les marchandises par bateau ont été récupérés et aménagés pour créer une résidence étudiante au Havre : des studios de 25 m2 abritent une centaine d'étudiants, pour 305 euros par mois. Cette séquence te propose donc d'identifier les exigences liées à la réalisation d'un tel projet jusqu'à sa modélisation numérique.

## **1-Rédiger le cahier des charges.**

Un logement étudiant dans un conteneur ? Que faut-il pour un logement étudiant confortable.

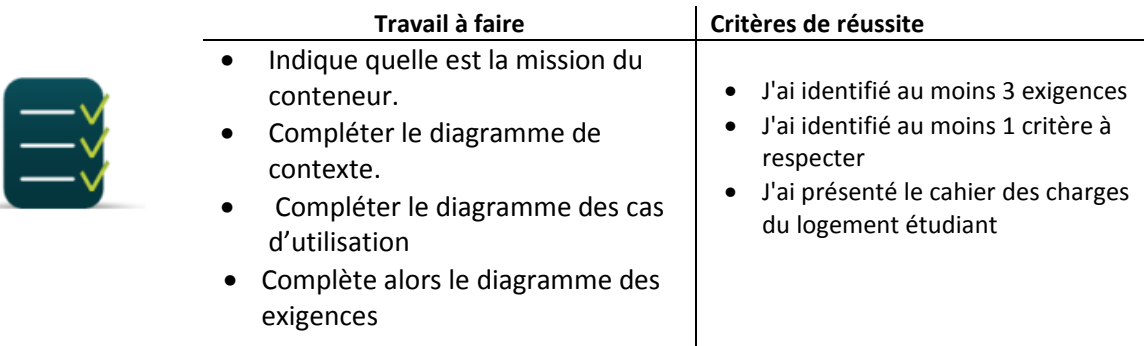

**Ressource :** D*ocuments « Conteneur-Mission et contexte.pdf ».* 

## **2-Rechercher et représenter ses solutions**

Nous allons représenter le conteneur afin de trouver un aménagement le plus fonctionnel possible. Les équipements installés à l'intérieur de celui-ci devront donc être murement réfléchis afin de garantir de l'espace et de la fonctionnalité à son occupant.

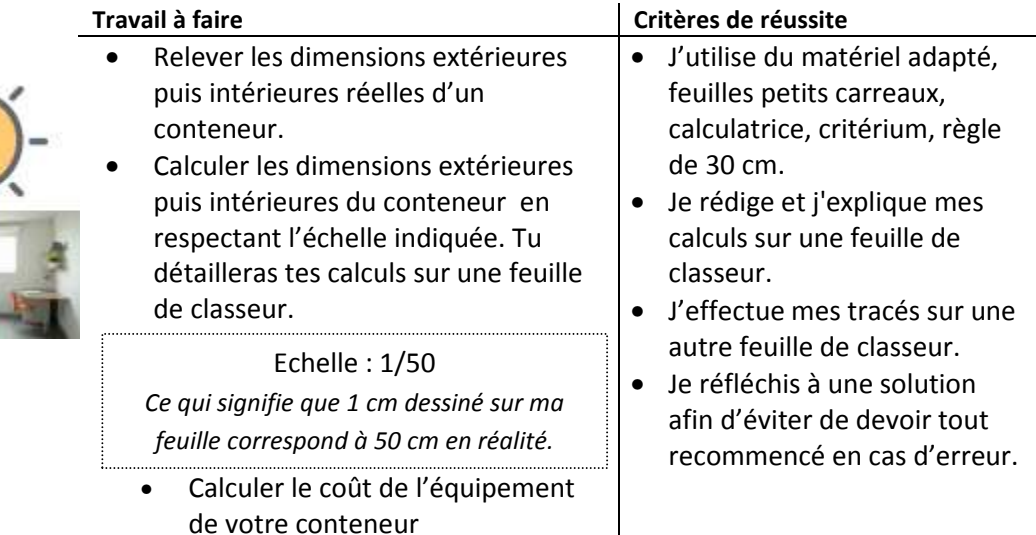

 $\mathsf{l}$ 

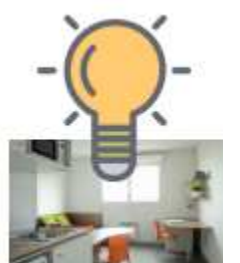

## **3-Modéliser le conteneur**

Comment valider et présenter ta proposition ?

Une solution consiste à modéliser ton conteneur avec un logiciel de CAO. Il faut ensuite l'exporter afin qu'il soit compatible avec une application de réalité virtuelle nommée Kubity. Il est ensuite possible de visiter ton conteneur avec un masque de réalité virtuelle afin de valider tes solutions.

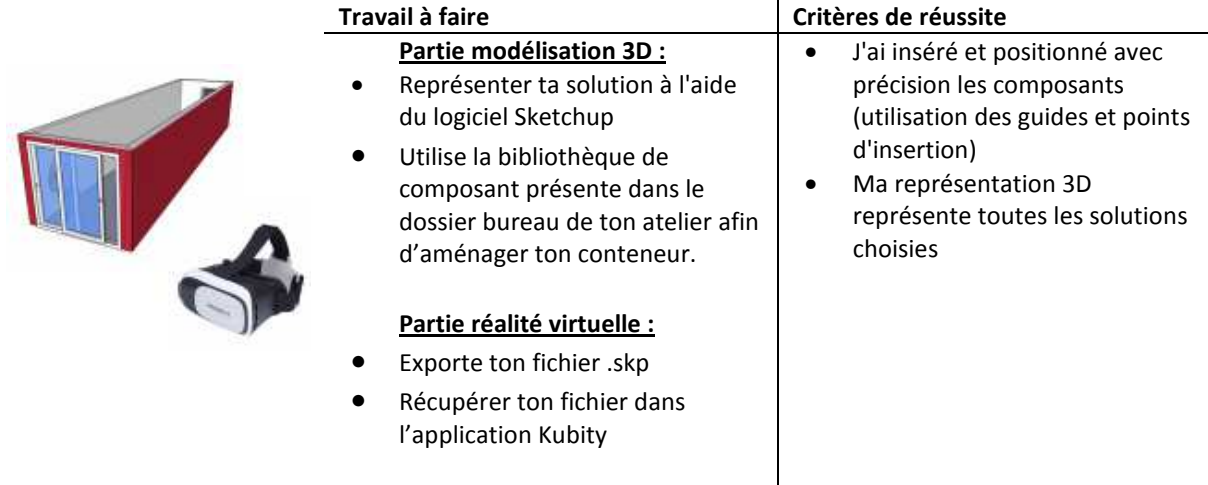

**Ressource :** *Logiciel Sketchup 2016, fichiers « Ressource Conteneur Modélisation pas à pas.pdf », « Tuto-Kubity-Export-Sketchup.pdf», «Tuto-kubity-Visionner-Modèles\_VR..pdf».*